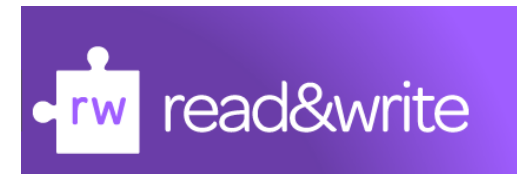

All of the school computers and chrome books have the read & write software on it. It is an amazing tool that will not only help you to produce well written work but will also help make your life easier.

## **How to make the most of read & write**

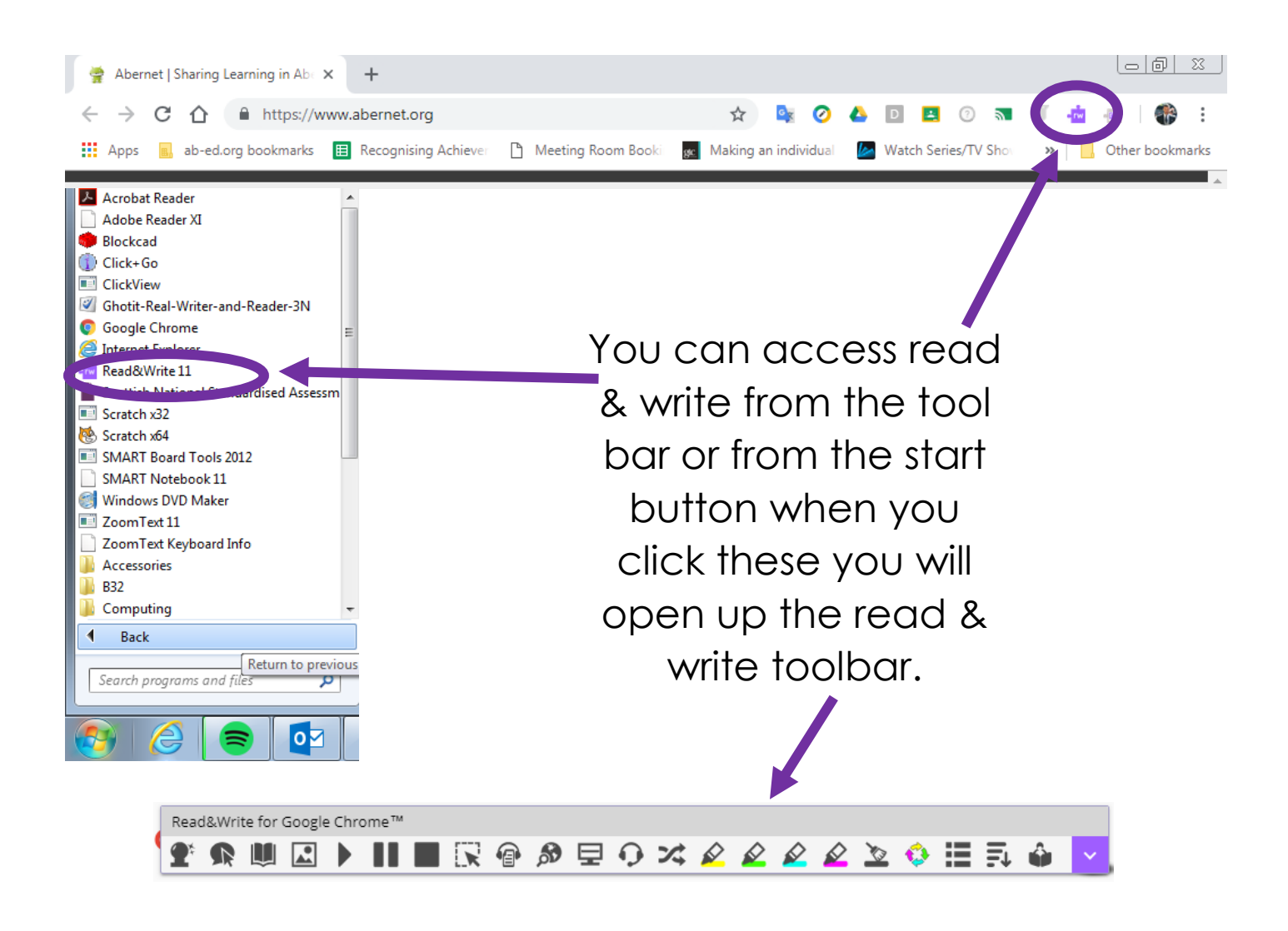

From here you can access all of the different features of read & write. This software will help everyone with their work as there are so many options available for you to use. The table below explains what each feature does.

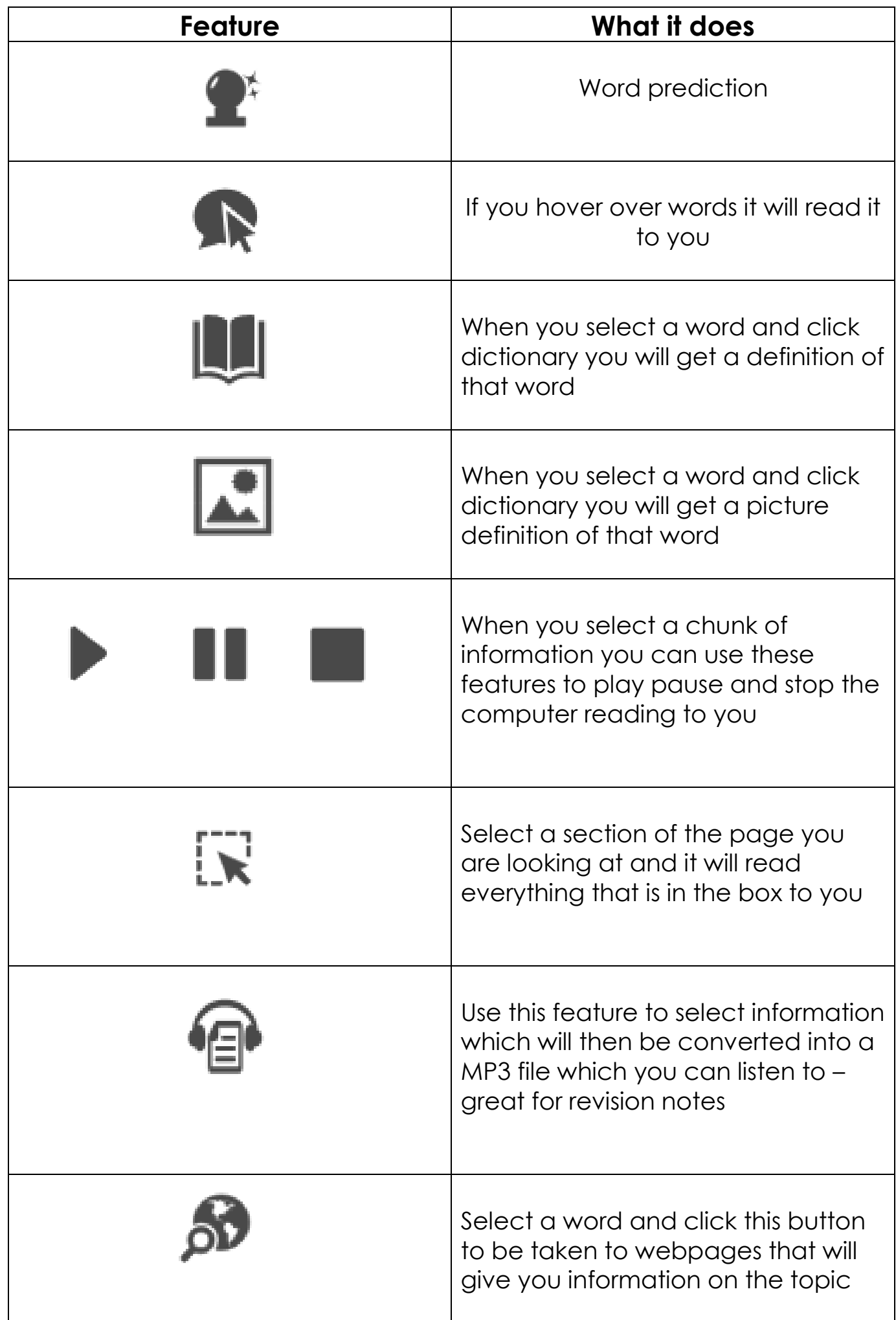

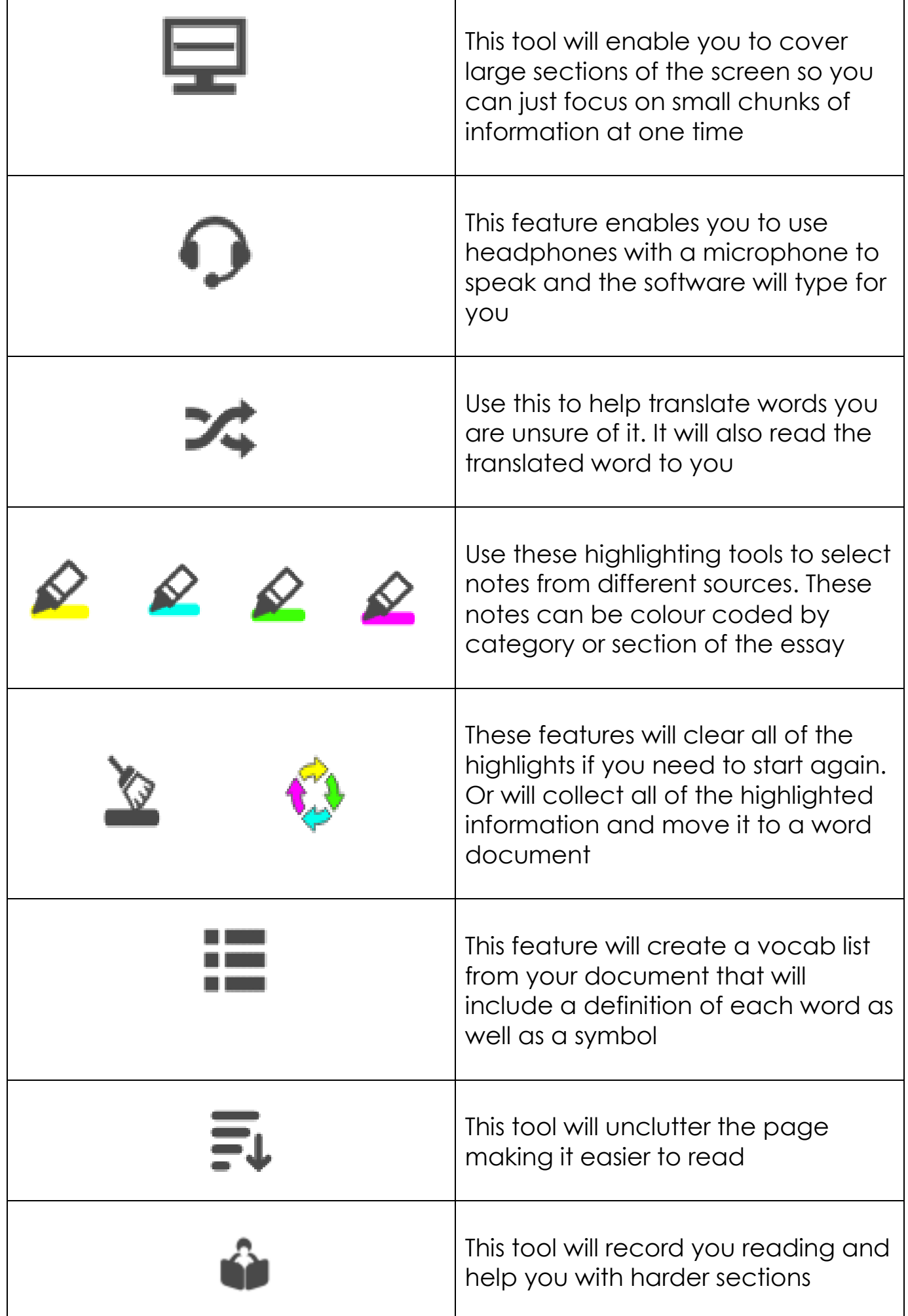

Another feature that may benefit you to use is changing the colour of the background.

You access this through the down arrow at the end of the tool bar and then selection options.

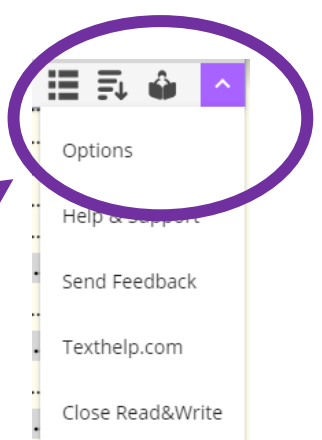

There are many background colours to choose from and you can also change the brightness.

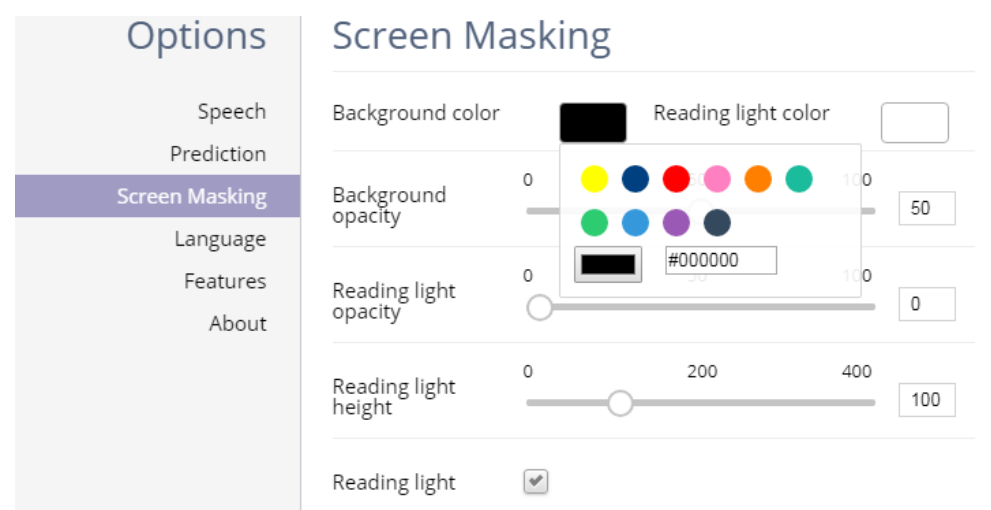

Finally, if you are using the speaking software from the tool bar you can change the voice and accent to something that will make it easier for you to understand. You can also slow down the voice and the translation language.

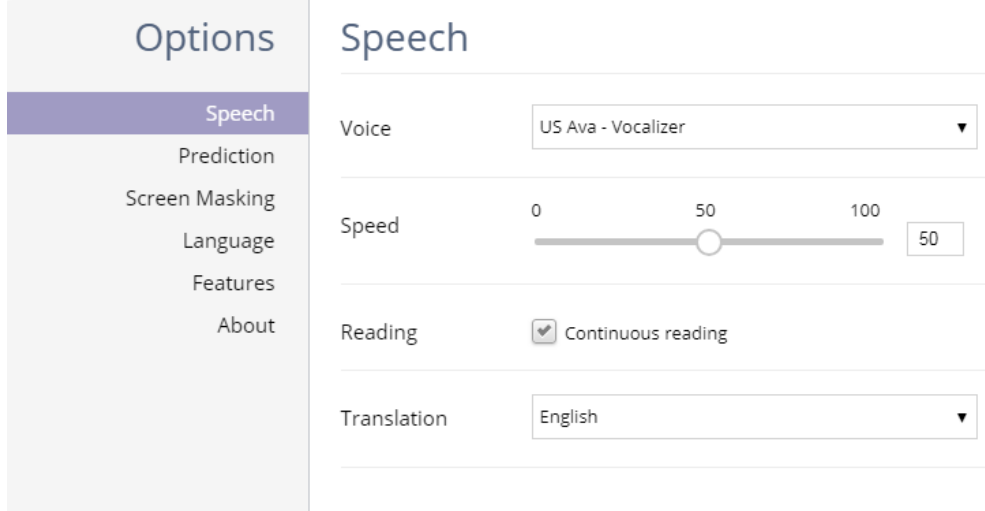

**Good luck with the software – make the most of it, to make your life easier!**